# State Machine Review

## Last updated 1/9/23

- Hardware State Machine
	- Logical structure used to control the actions/outputs of a system
	- Combines combinatorial and sequential logic

- Hardware State Machine Types
	- Moore
		- Outputs only dependent on current state

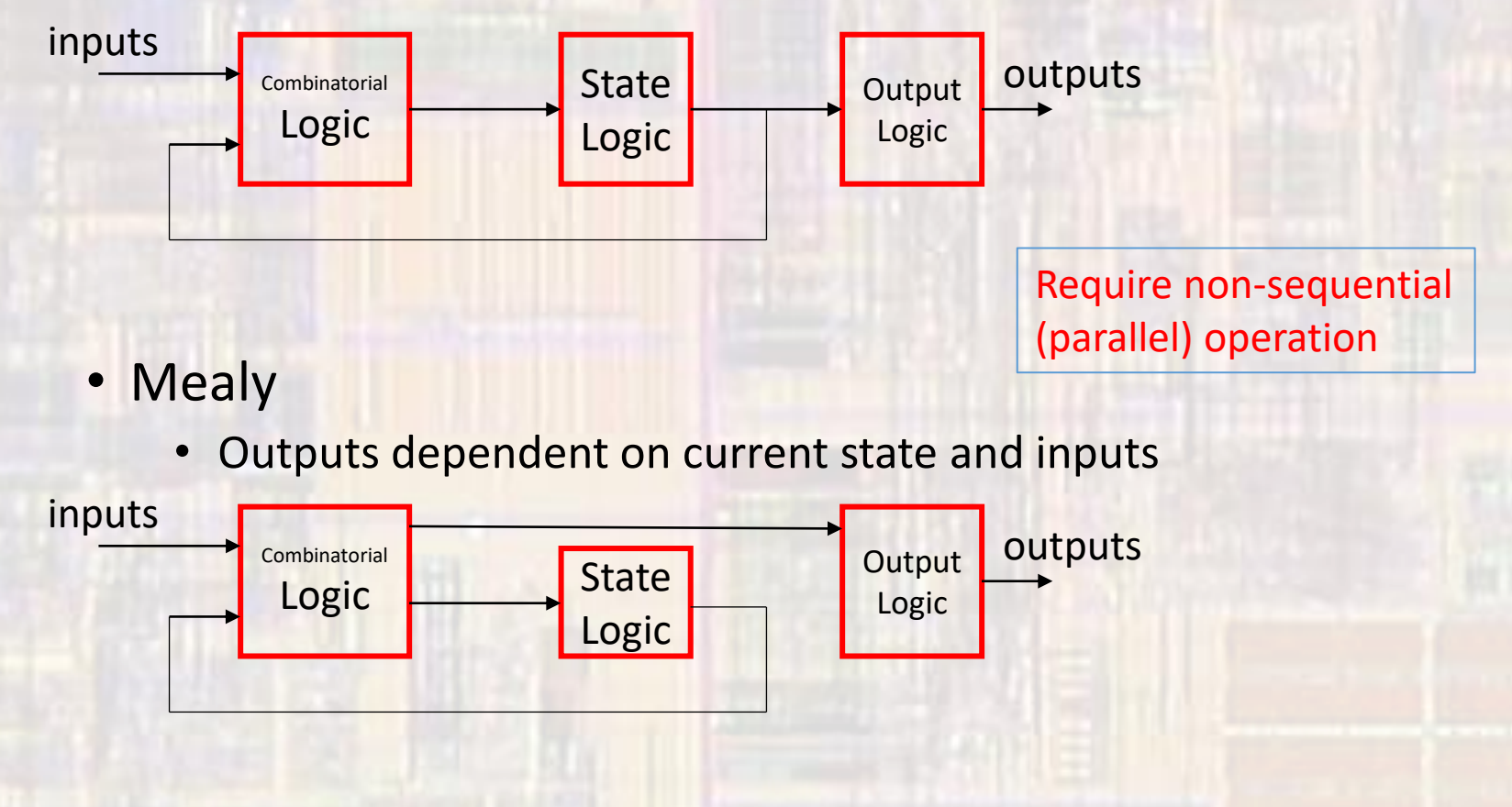

- Software State Machine
	- Flow Diagram

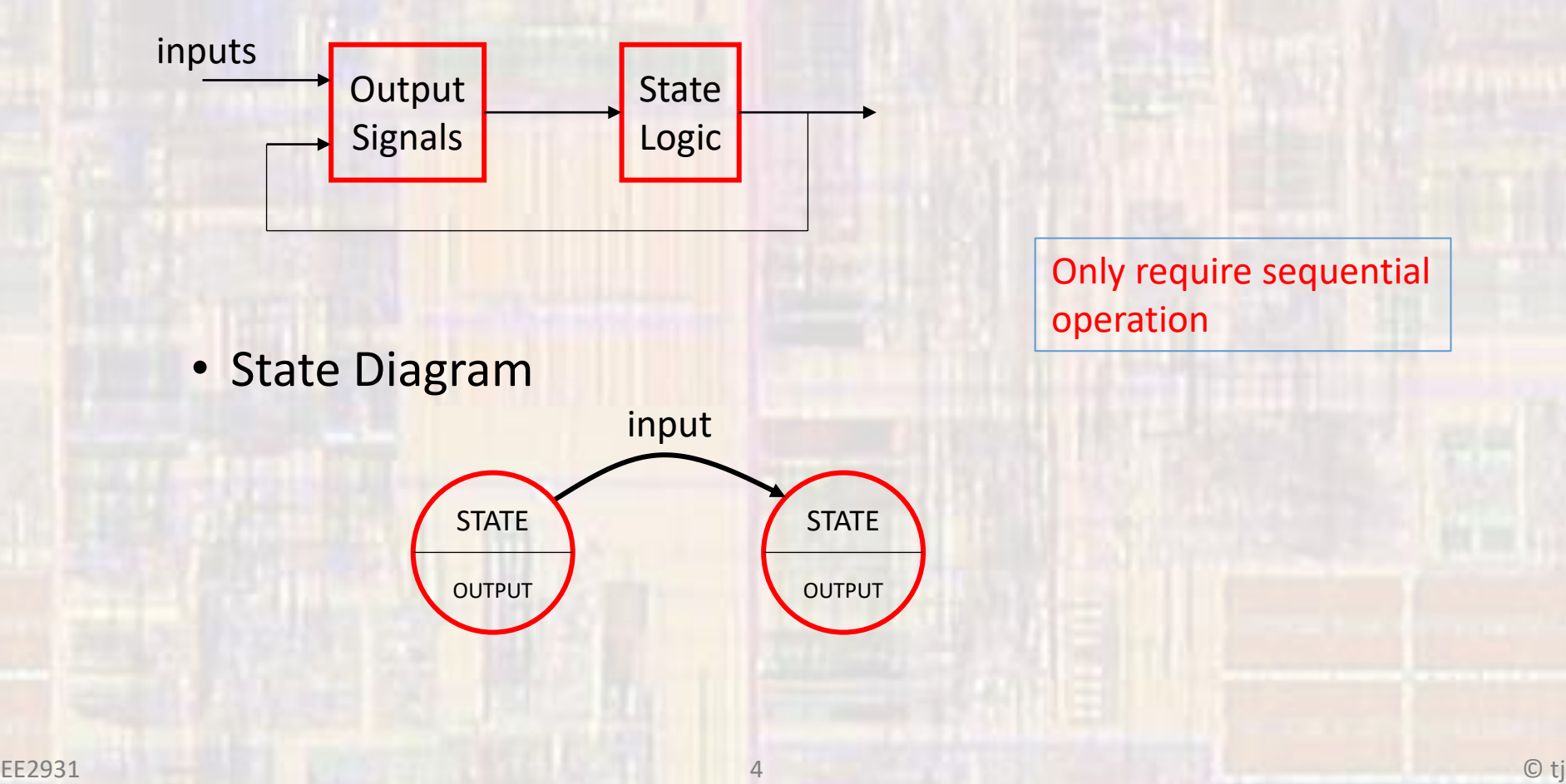

- State Machine example
	- Toll Gate

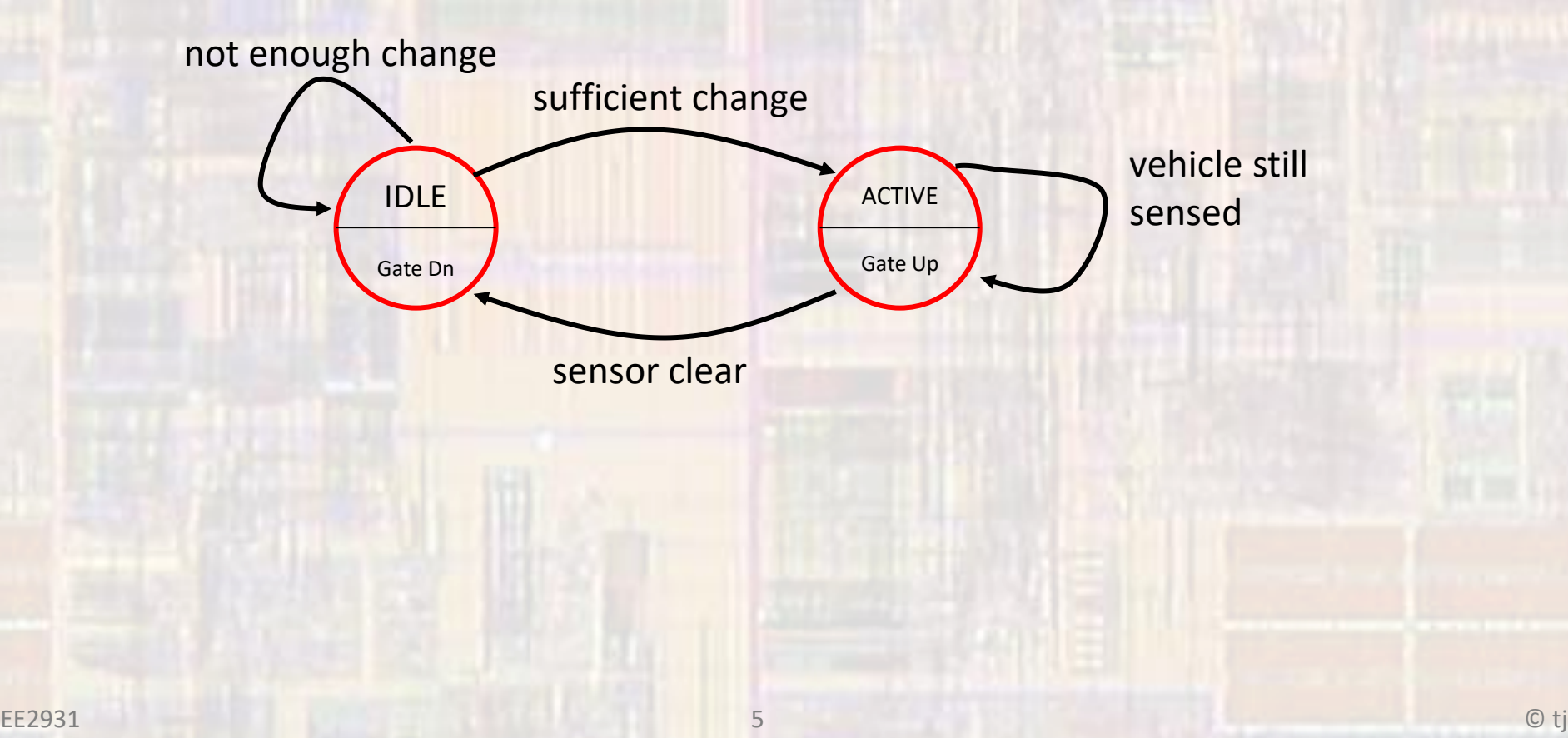

- State Machine example
	- Elevator simplified

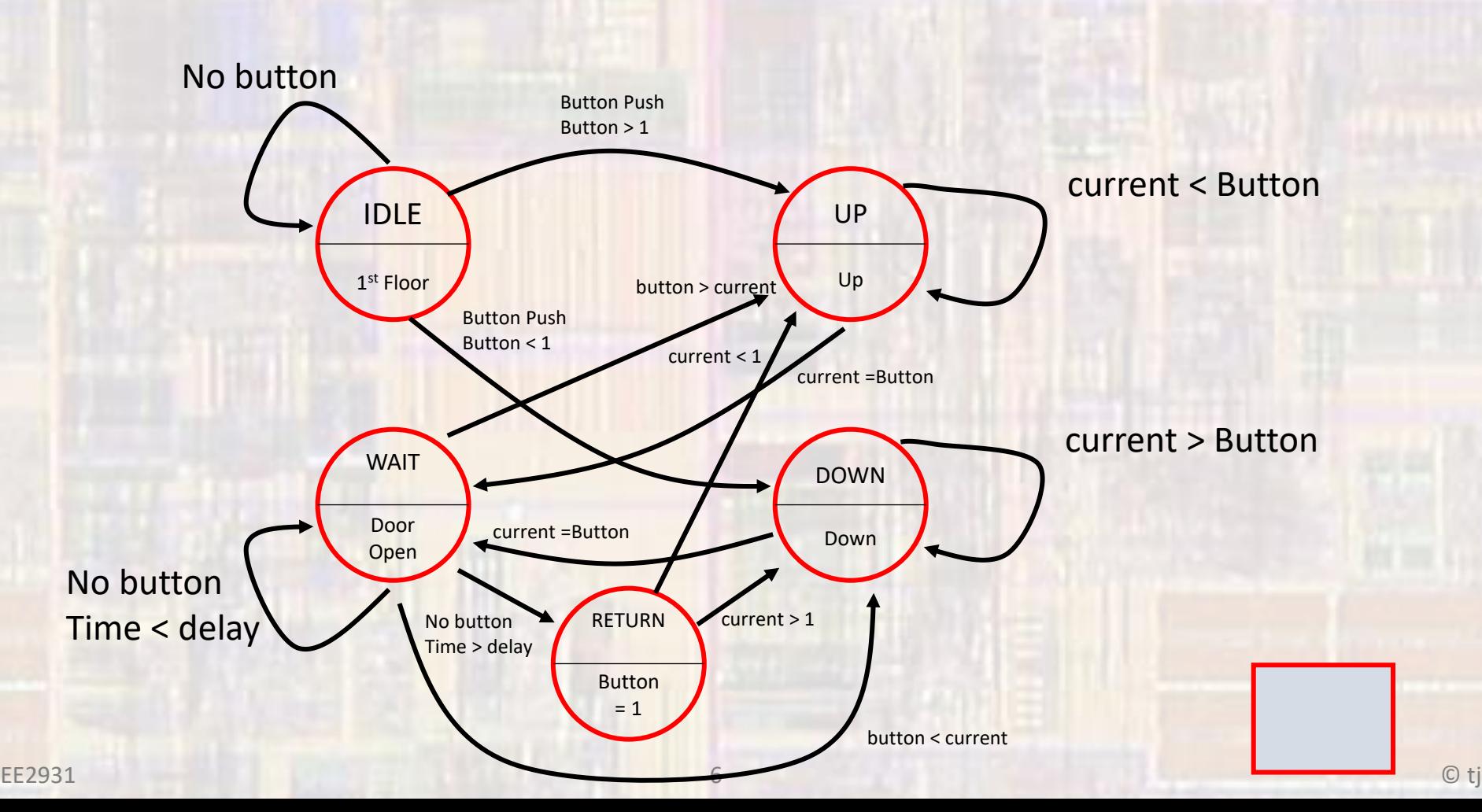

- State Machine C
	- Define states with enum

enum typeName {list of values};

enum EL\_states {IDLE, UP, DOWN, WAIT, RETURN};

• Create 2 state variables

enum EL\_states myState; enum EL\_states myState\_next;

- State Machine C
	- Use if-else construct to manage states

```
if(myState == IDLE){
…
else if(myState == UP){
…
else if(myState == DOWN){
```
…

- State Machine C
	- Use if-else construct to manage transitions

```
if(myState == IDLE){if (button == 0)myState_next = myState;
  }
  else if (button > 1){
    myState_next = UP;
  }
  else{
    myState_next = DOWN;
  }
}
else if(myState == UP){
```
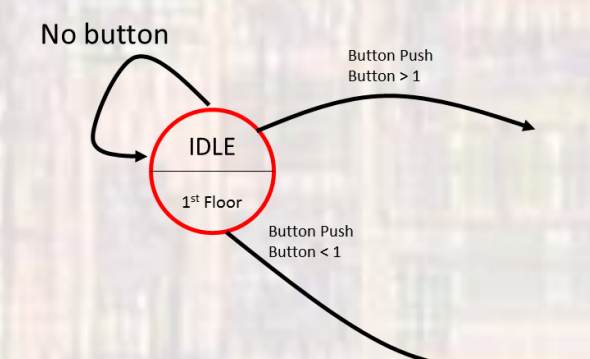

…

• State Machine – C

…

}

- Enclose the whole state machine in a while
- Update the state each cycle

```
while (1){
  if(myState == IDLE){if (button == 0)myState_next = myState;
```
myState = myState\_next;

- State Machine C
	- Use switch statement instead

switch(myState){ case IDLE:

case UP:

…

…

…

}

default:

…

- State Machine C
	- Enclose the whole state machine in a while
	- Update the state each cycle

while (1){ switch(myState){ case IDLE:

…

…

}

myState = myState\_next;

#### • State Machine – Elevator

// Includes #include "msp432.h"

// Prototypes void travel(int val); int check\_button(void); int update\_time();

// global variables enum EL\_STATE {IDLE, UP, DOWN, WAIT, RETURN}; enum EL\_STATE myState; enum EL\_STATE myState\_next;

int main(void){ int button; int current; button  $= 1$ ;

#### • State Machine – Elevator

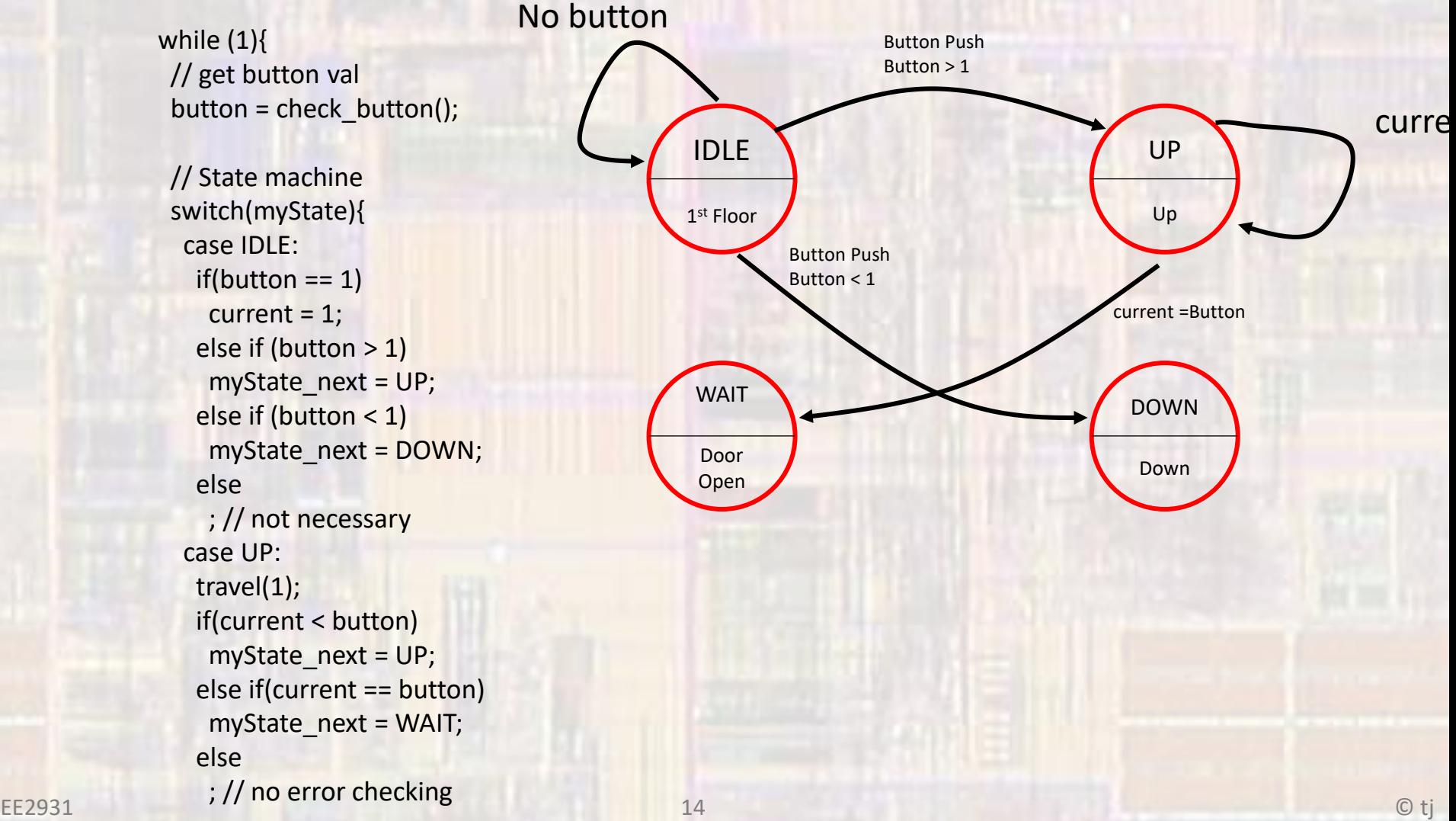

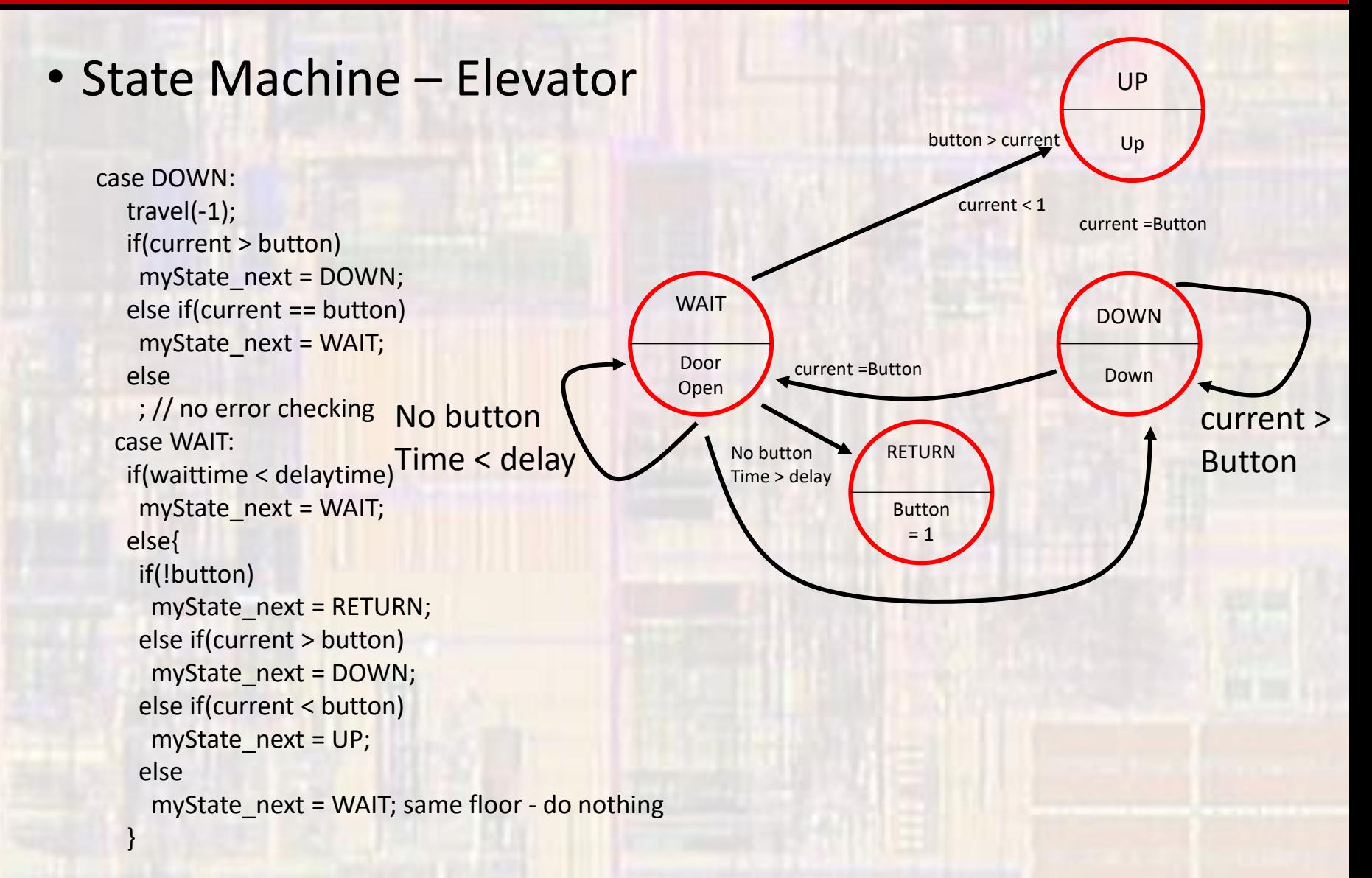

• State Machine – Elevator

case RETURN: button  $= 1$ ;  $if$ (current < 1) myState\_next =  $UP$ ; else myState\_next = DOWN; } // end switch

//Update state myState = myState\_next;

//update time waittime = update\_time;

} // end while

}

void travel(int val){ // function to move elevator current = current + val;

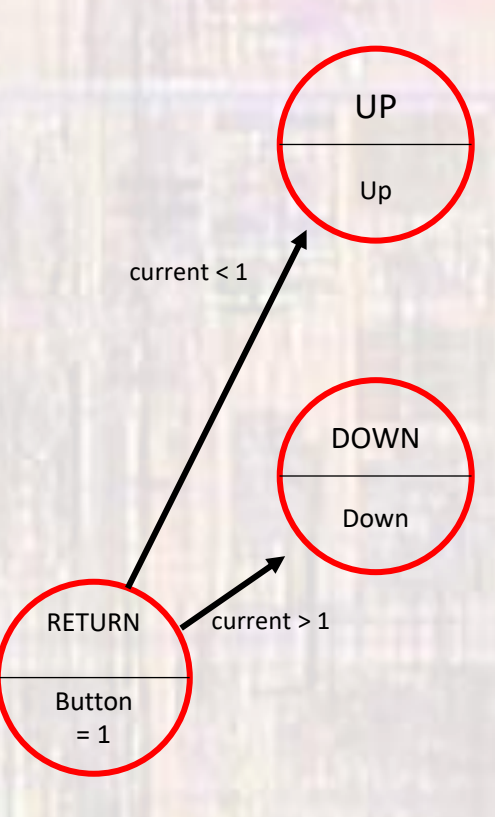